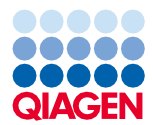

2022. gada jūnijs

# QIAsymphony® DSP Virus/Pathogen Kit komplekta lietošanas instrukcijas (protokola lapa)

Complex400\_OBL\_V4\_DSP protokols

2. versija

**IVD** 

Lietošanai in vitro diagnostikā

Lietošanai ar QIAsymphony DSP Virus/Pathogen Midi Kit komplektu

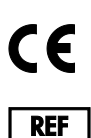

937055

QIAGEN GmbH, QIAGEN Strasse 1, 40724 Hilden, Vācija

**R1** Protokola lapa ir pieejama elektroniski izstrādājumu lapas avotu cilnē vietnē **[www.qiagen.com](https://www.qiagen.com/)**.

Sample to Insight

## Vispārīga informācija

QIAsymphony DSP Virus/Pathogen Kit ir paredzēts in vitro diagnostikas lietošanai.

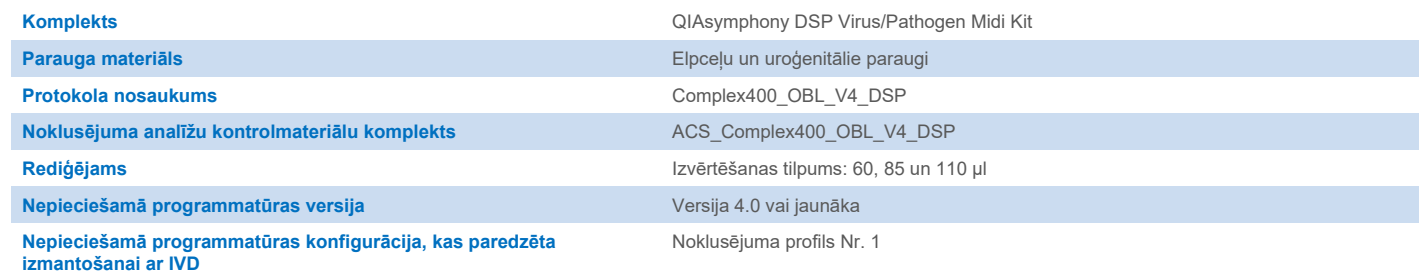

## Atvilktne "Sample" (Paraugs)

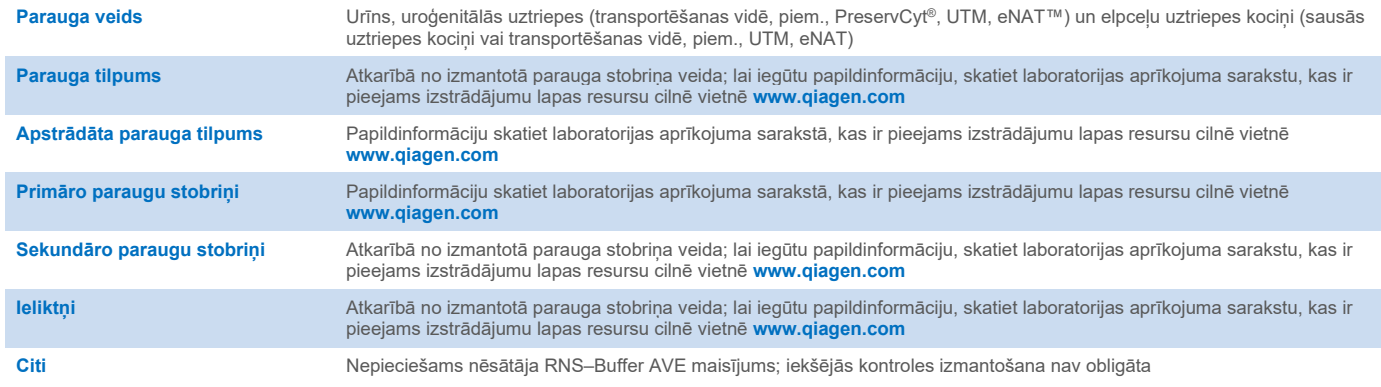

## Atvilktne "Reagents and Consumables" (Reaģenti un izejmateriāli)

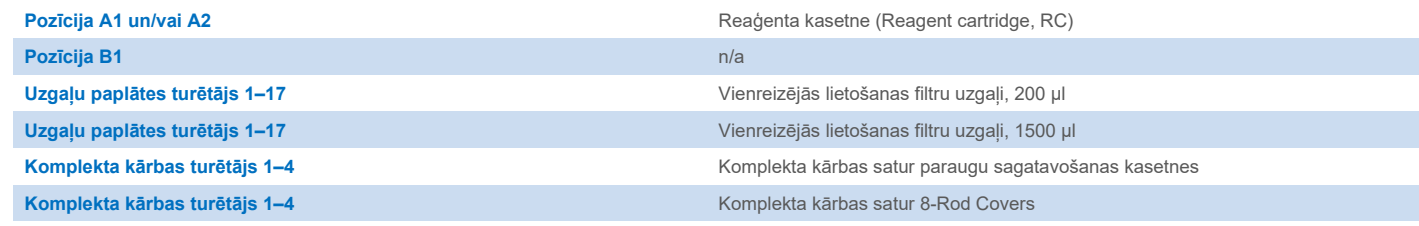

n/a = neattiecas.

## Atvilktne "Waste" (Atkritumi)

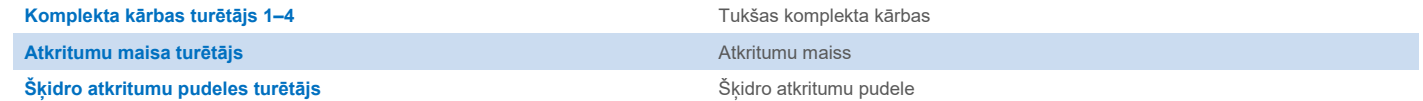

## Atvilktne "Eluate" (Eluāts)

**Eluēšanas statīvs (ieteicams izmantot 1. atveri dzesēšanas pozīcijā)** Lai iegūtu papildinformāciju, skatiet laboratorijas aprīkojuma sarakstu, kas ir pieejams izstrādājumu lapas resursu cilnē vietnē**[www.qiagen.com](https://www.qiagen.com/)**.

### Nepieciešamie plastmasas piederumi

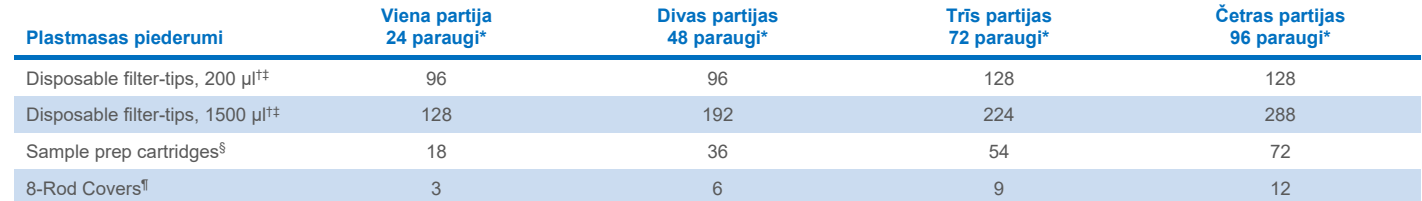

\* Ja tiek veikta vairāk nekā viena inventāra skenēšana, nepieciešami papildu vienreizējas lietošanas filtru uzgaļi. Ja uz partiju tiek izmantoti mazāk par 24 paraugiem, samazinās arī katrā piegājienā nepieciešamo vienreizējās lietošanas uzgaļu skaits.

† Katrā uzgaļu statīvā ir pieejami 32 filtra uzgaļi.

‡ Nepieciešamajā filtru uzgaļu skaitā ir iekļauti filtru uzgaļi 1 inventāra skenēšanai katrā reaģentu kasetnē (RC).

§ Pieejamas 28 paraugu sagatavošanas kasetnes komplekta kārbā.

¶ Pieejami divpadsmit 8-Rod Covers komplekta kārbā.

**Piezīme.** Filtru uzgaļu skaits var atšķirties no skārienekrānā parādītā skaita atkarībā no iestatījumiem. Ieteicams ievietot maksimālo iespējamo uzgaļu skaitu.

## Atlasītais eluēšanas tilpums

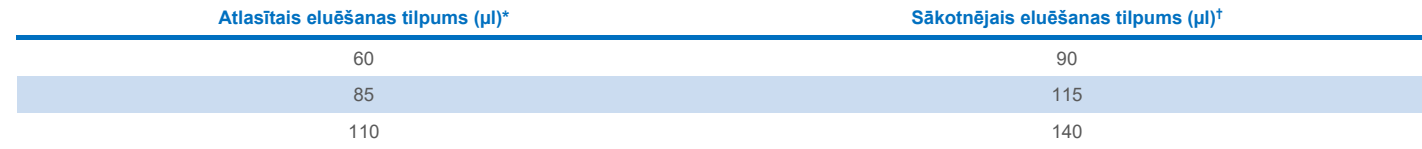

\* Skārienekrānā atlasītais eluēšanas tilpums. Šis ir minimālais pieejamais eluēšanas tilpums pēdējā eluēšanas stobriņā.

† Sākotnējais eluēšanas šķīduma tilpums, kas nepieciešams, lai nodrošinātu, ka eluāta faktiskais tilpums ir identisks izvēlētajam tilpumam.

## Iekšējās kontroles–nēsātāja RNS (CARRIER)–Buffer AVE (AVE) maisījuma sagatavošana

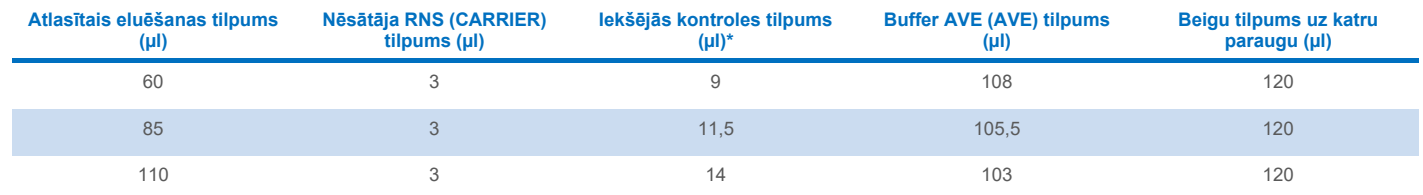

\* Iekšējās kontroles daudzuma aprēķina pamatā ir sākotnējie eluēšanas tilpumi. Papildu neizmantojamais tilpums ir atkarīgs no izmantotā parauga stobriņa veida; lai iegūtu papildinformāciju, skatiet laboratorijas aprīkojuma sarakstu, kas ir pieejams izstrādājumu lapas resursu cilnē vietnē **[www.qiagen.com](https://www.qiagen.com/)**.

**Piezīme**. Tabulā norādītās vērtības ir paredzētas iekšējās kontroles–nēsātāja RNS (CARRIER) maisījuma sagatavošanai pakārtotai analīzei, kurai nepieciešama 0,1 µl iekšējā kontrole/µl eluāts.

#### Neiebūvēta līze

Strādājot ar kīmiskām vielām, vienmēr valkājiet piemērotu laboratorijas halātu, vienreizlietojamus cimdus un aizsargbrilles. Lai sanemtu papildinformāciju, iepazīstieties ar attiecīgajām drošības datu lapām (DDL), kas ir pieejamas pie produkta piegādātāja.

QIAsymphony Complex protokolos ietilpst 4 darbības: līze, fiksācija, mazgāšana un skalošana. Dažiem paraugiem ir lietderīgi veikt līzes procesu manuāli, piemēram, lai deaktivizētu patogēnus biodrošības kabinetā. Complex400\_OBL\_V4\_DSP protokols sniedz iespēju veikt manuālu līzi tāpat kā Complex400\_V4\_DSP protokols. Iepriekš apstrādāti paraugi tiek pārvietoti uz QIAsymphony SP un apstrādāti ar Complex400\_OBL\_V4\_DSP protokolu.

**Piezīme**. Complex400\_OBL\_V4\_DSP protokolam nepieciešams Buffer ACL un Buffer ATL (ATL). Buffer ACL (kat. Nr. 939017) un Buffer ATL (ATL) (kat. Nr. 939016) neietilpst QIAsymphony DSP Virus/Pathogen Midi Kit un ir jāpasūta atsevišķi.

#### Manuāla līze

1. Pipetējiet 40 µl proteīnāzes K, 165 µl Buffer ATL (ATL), 120 µl nēsātāja RNS iekšējās kontroles maisījuma un 315 µl buferšķīduma Buffer ACL 2 ml Sarstedt stobriņā (kat. Nr. 72.693 vai 72.694).

**Piez**ī**me**. Ja vairāk nekā viens paraugs tiks apstrādāts, izmantojot manuālu līzi, iespējams sagatavot izejas šķīdumu. Vienkārši reiziniet vienam paraugam nepieciešamos tilpumus ar kopējo apstrādājamo paraugu skaitu un iekļaujiet papildu tilpumu, kas līdzvērtīgs 2 papildu paraugiem. Apgrieziet stobriņu vairākas reizes, lai sajauktu, pārvietojiet 640 µl uz 2 ml Sarstedt stobriņu katram paraugam, pēc tam turpiniet ar 4. darbību katram paraugam.

- 2. Aizveriet vāku un sajauciet, apgriežot stobriņu 5 reizes.
- 3. Īslaicīgi centrifugējiet stobrinu, lai likvidētu pilienus vāka iekšpusē.
- 4. Pievienojiet 400 µl parauga stobriņā, aizveriet vāku un sajauciet, skalinot 10 sekundes.
- 5. Inkubējiet stobriņu 68 °C temperatūrā 15 min.
- 6. Īslaicīgi centrifugējiet stobriņu, lai likvidētu pilienus vāka iekšpusē.
- 7. Ievietojiet atbilstošo paraugu stobriņu ieliktņus stobriņu glabātājā un ielādējiet paraugu stobriņus (bez vākiem).

#### <span id="page-3-0"></span>Parauga materiāla sagatavošana

Nepieļaujiet putu veidošanos paraugos vai uz tiem. Atkarībā no izejmateriāla var būt nepieciešama paraugu iepriekšēja apstrāde. Pirms apstrādes procesa uzsākšanas paraugi ir jāpielāgo istabas temperatūrai (15–25 °C).

**Piezīme**. Paraugu stabilitāte lielā mērā ir atkarīga no dažādiem faktoriem un saistīta ar konkrētu turpmāko lietojumu. Tā ir noteikta QIAsymphony DSP Virus/Pathogen Kit komplektiem saistībā ar turpmāko lietojumu piemēriem. Lietotāja pienākums ir iepazīties ar lietošanas instrukcijām, kas noteiktas attiecīgajam turpmākajam lietojumam, ko izmantos konkrētajā laboratorijā, un/vai pārbaudīt visu darbplūsmu, lai noteiktu atbilstošus uzglabāšanas apstākļus.

Vispārīgus ieteikumus par paraugu nemšanu, transportēšanu un glabāšanu skatiet apstiprinātajās CLSI vadlīnijās MM13-A "Collection, Transport, Preparation, and Storage of Specimens for Molecular Methods" (Paraugu ņemšana, transportēšana un glabāšana molekulārajām metodēm). Paraugu sagatavošanas, glabāšanas, transportēšanas un vispārējas apstrādes laikā papildus jāievēro arī ražotāja norādījumi, kas attiecas uz izvēlēto paraugu ņemšanas ierīci/komplektu.

#### Urīns

Urīnu var glabāt 2−8 °C temperatūrā līdz 6 stundām. Ilgākai uzglabāšanai ieteicams sasaldēt –20 °C vai –80 °C temperatūrā. Urīnu iespējams apstrādāt bez iepriekšējas apstrādes. Sistēma ir optimizēta tīra urīna paraugiem, kas nesatur konservantus. Lai palielinātu bakteriālo patogēnu jutīgumu, paraugu iespējams centrifugēt. Pēc supernatanta izmešanas granulu iespējams resuspendēt vismaz 400 µl buferšķīduma Buffer ATL (ATL) (kat. Nr. 939016). Izmantojiet 400 µl iepriekš apstrādāta materiāla kā paraugu, lai sagatavotos neiebūvētajai līzei.

#### Genoma DNS izolēšana no grampozitīvām baktērijām

DNS izdalīšanu iespējams uzlabot atsevišķām grampozitīvām baktērijām, izmantojot fermentatīvu iepriekšējo apstrādi pirms parauga pārvietošanas uz QIAsymphony SP un Complex400\_OBL\_V4\_DSP protokola uzsākšanas.

- 1. Granulējiet baktērijas, veicot centrifugēšanu ar ātrumu 5000 x *g* 10 min.
- 2. Suspendējiet bakteriālo granulu 400 µl atbilstoša fermentu šķīduma (20 mg/ml lizocīma vai 200 µg/ml lizostafīna 20 mM Tris·HCl, pH 8,0; 2 mM EDTA; 1,2% Triton X-100).
- 3. Inkubējiet 37 °C temperatūrā vismaz 30 min.
- 4. Centrifugējiet stobriņu īsu brīdi, lai atdalītu pilienus vāka iekšpusē.
- <span id="page-4-0"></span>5. Izmantojiet 400 µl iepriekš apstrādāta materiāla kā paraugu, lai sagatavotos neiebūvētajai līzei.

#### Viskozi vai gļotaini paraugi

Daži paraugi var būt viskozi, un tiem var būt nepieciešama sašķidrināšana, lai tos uzsūktu pipetē. Zemas viskozitātes paraugiem nav nepieciešama papildu sagatavošana. Vidējas līdz augstas viskozitātes paraugi ir jāsagatavo šādi:

1. Atšķaidiet paraugu attiecībā 1:1 ar 0,3% (svara/tilpuma) ditiotreitola (DTT).

**Piez**ī**me**. 0,3% DTT šķīdumu iespējams sagatavot iepriekš un uzglabāt –20 °C temperatūrā atbilstošās alikvotās. Izkusušās alikvotas pēc izmantošanas ir jāizmet.

- 2. Inkubējiet 37 °C temperatūrā, līdz parauga viskozitāte ir piemērota pipetēšanai.
- 3. Izmantojiet 400 µl iepriekš apstrādāta materiāla kā paraugu, lai sagatavotos neiebūvētajai līzei.

#### Sausi kermena škidrumu un sekrētu uztriepju kocini

- 1. Iegremdējiet sausā uztriepes kociņa galu 650 µl Buffer ATL (ATL) buferšķīduma (kat. Nr. 939016) un inkubējiet 56 °C temperatūrā 15 minūtes, nepārtraukti jaucot. Ja sajaukšana nav iespējama, skaliniet pirms un pēc inkubācijas vismaz 10 sekundes.
- 2. Iznemiet kociņu un izspiediet ārā visu škidrumu, spiežot kociņu pret stobriņa iekšpusi.
- 3. Izmantojiet 400 µl iepriekš apstrādāta materiāla kā paraugu, lai sagatavotos neiebūvētajai līzei.

**Piez**ī**me**. Šis protokols ir optimizēts kokvilnas vai polietilēna uztriepes kociņiem. Ja izmantojat citus uztriepes kociņus, iespējams, jāpielāgo Buffer ATL (ATL) tilpums, lai nodrošinātu, ka pieejams vismaz 400 µl parauga materiāla.

#### Elpceļu vai uroģenitālie uztriepes kociņi

Uroģenitālās uztriepes (transportēšanas vidē, piem., PreservCyt, UTM, eNAT) un elpceļu uztriepes kociņus (sausās uztriepes kociņus vai transportēšanas vidē, piem., UTM, eNAT) var glabāt 2–8 °C temperatūrā līdz 6 stundām. Ilgākai uzglabāšanai ieteicams sasaldēt –20 °C vai –80 °C temperatūrā.

Uzglabāšanas līdzekli elpceļu vai uroģenitālajiem uztriepes kociņiem iespējams izmantot bez iepriekšējas apstrādes. Ja uztriepes kociņš nav izņemts, piespiediet kociņu pret stobriņa malu, lai izspiestu šķidrumu. Šajā brīdī jāizspiež visas liekās glotas no parauga, savācot tās ar kociņu. Viss liekais šķidrums no glotām un uztriepes kociņa ir jāizspiež laukā, spiežot kociņu pret stobriņa malu. Visbeidzot, uztriepes kociņš un gļotas ir jāizņem un jāizmet. Ja paraugi ir viskozi, pirms parauga pārvietošanas uz QIAsymphony SP izpildiet sašķidrināšanas darbību (skatiet sadaļu ["Viskozi vai gļotaini paraugi"](#page-4-0)). Ja nav pietiekama sākuma materiāla, pipetējiet Buffer ATL (ATL) buferšķīdumu transportēšanas vidē, lai pielāgotu nepieciešamo minimālo sākuma tilpumu, un saskaliniet paraugu 15–30 sekundes stobriņā (ja transportēšanas vide satur uztriepes kociņu, veiciet šo darbību pirms uztriepes kociņa izņemšanas). Izmantojiet 400 µl materiāla kā paraugu, lai sagatavotos neiebūvētajai līzei.

#### <span id="page-5-0"></span>Ierobežojumi un interferējošas vielas

Iespējamu interferējošo vielu būtiska negatīva ietekme netika novērota (papildinformāciju skatiet attiecīgajā veiktspējas raksturojuma dokumentā, kas ir pieejams izstrādājumu lapas resursu cilnē vietnē **[www.qiagen.com](https://www.qiagen.com/)**).

**Piezīme**. Testēšana tika veikta, izmantojot turpmākā lietojuma piemērus, lai noteiktu ekstrahēto nukleīnskābju kvalitāti. Taču dažādiem turpmākajiem lietojumiem var būt dažādas prasības attiecībā uz tīrību (proti, iespējamu interferējošu vielu neesamība), tāpēc, izstrādājot turpmāko lietojumu jebkurai darbplūsmai, kas ietver QIAsymphony DSP Virus/Pathogen Kit komplektus, jāveic arī attiecīgo vielu identificēšana un testēšana.

#### <span id="page-5-1"></span>Eluātu glabāšana

**Piezīme**. Eluāta stabilitāte lielā mērā ir atkarīga no dažādiem faktoriem un saistīta ar konkrētu turpmāko lietojumu. Tā ir noteikta QIAsymphony DSP Virus/Pathogen Kit komplektiem saistībā ar turpmāko lietojumu piemēriem. Lietotāja pienākums ir iepazīties ar lietošanas instrukcijām, kas noteiktas attiecīgajam turpmākajam lietojumam, ko izmantos konkrētajā laboratorijā, un/vai pārbaudīt visu darbplūsmu, lai noteiktu atbilstošus uzglabāšanas apstākļus.

Īslaicīgai uzglabāšanai līdz 24 stundām iesakām glabāt attīrītas nukleīnskābes 2–8 °C temperatūrā. Ilglaicīgai uzglabāšanai, kas ilgst vairāk nekā 24 stundas, ieteicama uzglabāšana –20 °C temperatūrā.

## <span id="page-6-0"></span>Simboli

Šajā dokumentā tiek lietoti šādi simboli. Pilnu sarakstu ar simboliem, kas tiek izmantoti lietošanas instrukcijās vai uz iepakojuma un etiķetēm, skatiet rokasgrāmatā.

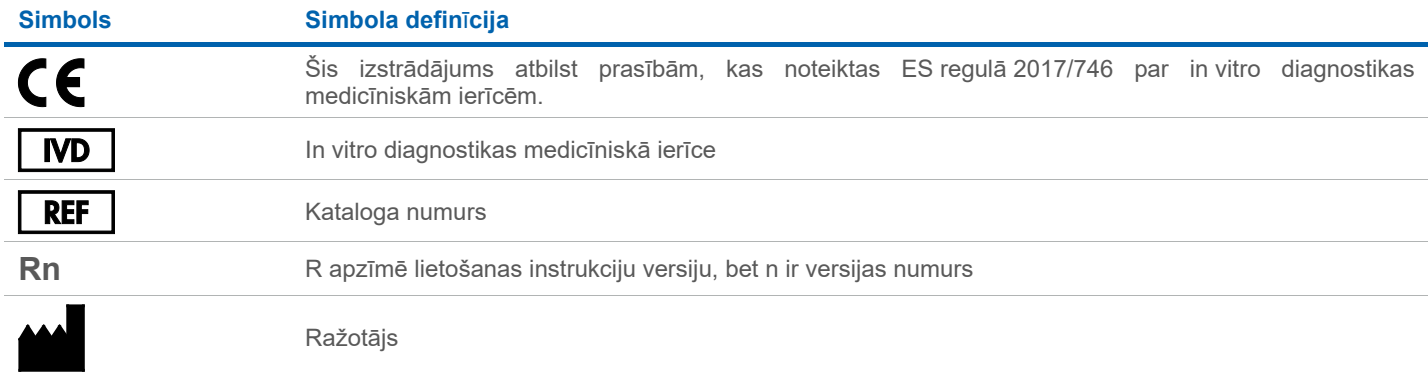

## Redakciju vēsture

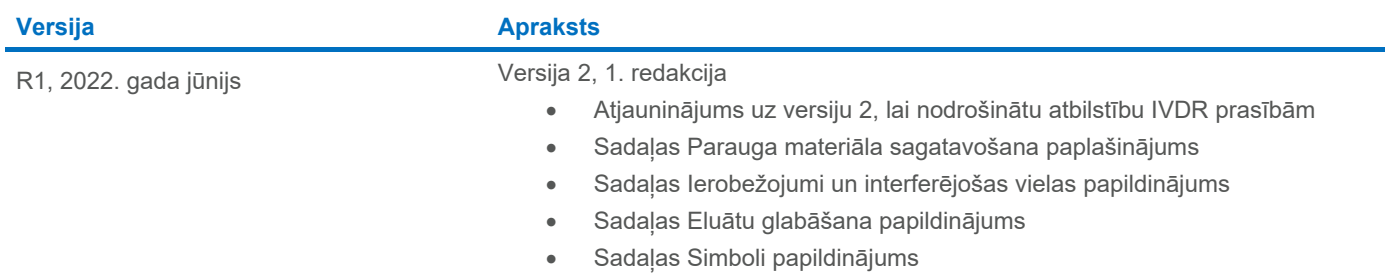

Jaunāko informāciju par licencēšanu, kā arī uz konkrētiem izstrādājumiem attiecināmas atrunas skatiet attiecīgā QIAGEN® komplekta rokasgrāmatā vai lietotāja instrukcijās. QIAGEN komplektu rokasgrāmatas un lietotāja instrukcijas ir pieejamas vietnē **[www.qiagen.com](http://www.qiagen.com/)**, kā arī tās var pieprasīt QIAGEN tehniskā atbalsta centros vai pie vietējiem preču izplatītājiem.

Preču zīmes: QIAGEN®, Sample to Insight®, QIAsymphony® (QIAGEN Group); eNAT™ (Copan Italia S.P.A.); PreservCyt® (Hologic, Inc.); Sarstedt® (Sarstedt AG and Co.). Tiek uzskatīts, ka šajā dokumentā minētie reģistrētie nosa